# **THALES**

# **CTE Terminology**

**CTE V7.6.0**

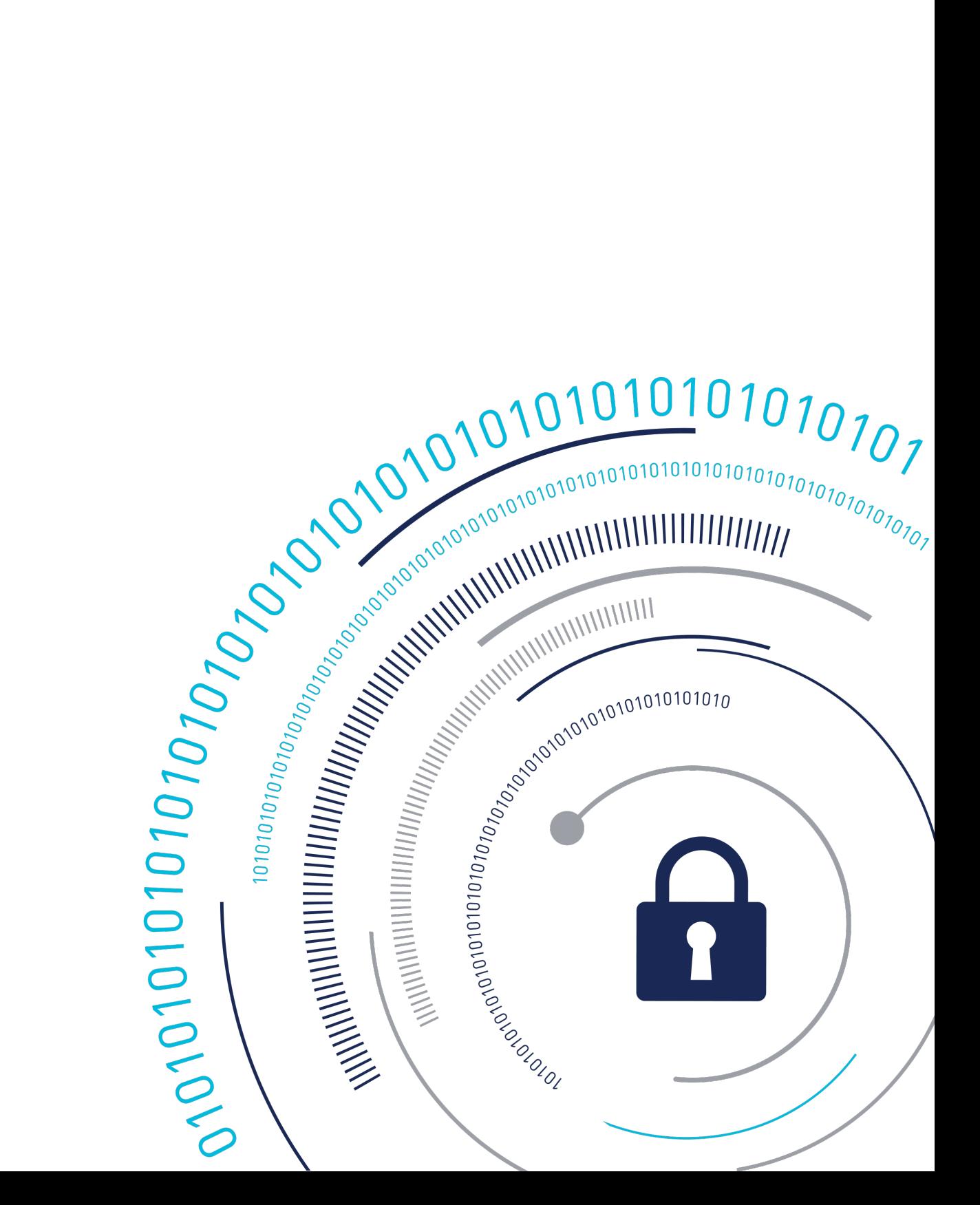

# **CTE Terminology**

The guide uses the following terminology:

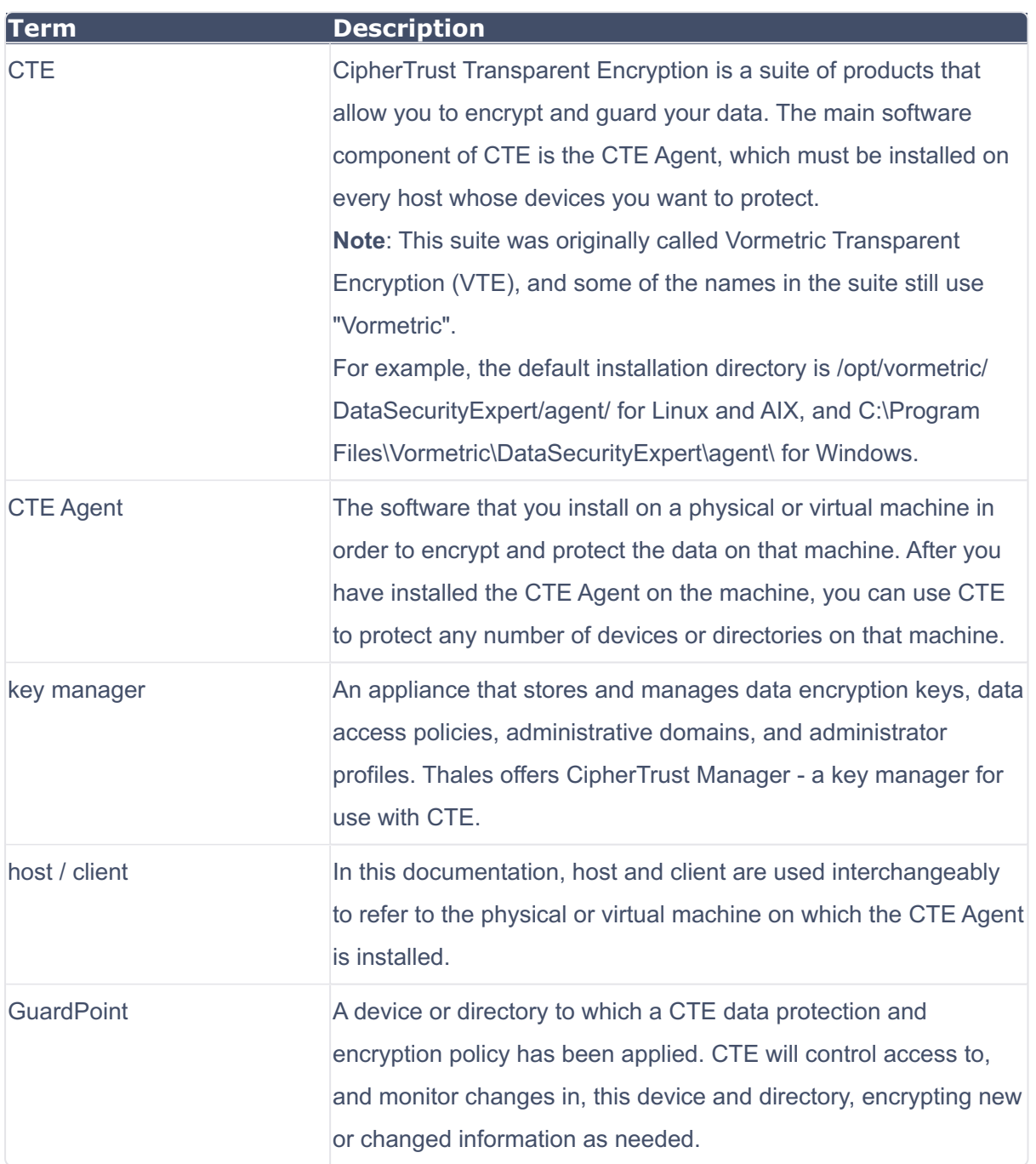

### **CTE Components**

The CTE solution consists of two parts:

The *CTE Agent software* that resides on each protected virtual or physical machine (host). •

The CTE Agent performs the required data encryption and enforces the access policies sent

to it by the *key manager*. The communication between the CTE Agent and the key manager is encrypted and secure.

After the CTE Agent has encrypted a device on a host, that device is called a GuardPoint. You can use CTE to create GuardPoints on servers on-site, in the cloud, or a hybrid of both.

A *key manager* that stores and manages data encryption keys, data access policies, • administrative domains, and administrator profiles. After you install the CTE Agent on a host and register it with a key manager, you can use the key manager to specify which devices on the host that you want to protect, what encryption keys are used to protect those devices, and what access policies are enforced on those devices.

Thales offers CipherTrust Manager, next generation key manager that supports most CTE for Linux and Windows features, most CTE features on Linux and Windows, and all CTE features on AIX.

CipherTrust Manager can be set up as either a security-hardened physical appliance or a virtual appliance. It provides access to the protected hosts though a browser-based, graphical user interface as well as an API and a CLI.

CipherTrust Manager versions support all CTE for Linux features *except* for the following:

Container Security ◦

Support for these features will be included in future releases of the CipherTrust Manager.

CipherTrust Manager versions 2.7 and higher support all CTE for Windows features *except* for the following:

# **Support Contacts**

If you encounter a problem while installing, registering, or operating the product, please refer to the documentation before contacting support. If you cannot resolve the issue, contact your supplier or [Thales Customer Support.](https://supportportal.thalesgroup.com/csm)

Thales Customer Support operates 24 hours a day, 7 days a week. Your level of access to this service is governed by the support plan arrangements made between Thales and your organization. Please consult this support plan for further information about your entitlements, including the hours when telephone support is available to you.

#### **Customer Support Portal**

The Customer Support Portal, at [Thales Customer Support](https://supportportal.thalesgroup.com/csm), is where you can find solutions for most common problems. The Customer Support Portal is a comprehensive, fully searchable database of support resources, including software and firmware downloads, release notes listing known problems and workarounds, a knowledge base, FAQs, product documentation, technical notes, and more. You can also use the portal to create and manage support cases.

#### **Tip**

You require an account to access the Customer Support Portal. To create a new account, go to the portal and click on the REGISTER link.

## **Telephone Support**

If you have an urgent problem, or cannot access the Customer Support Portal, you can contact Thales Customer Support by telephone at +1 410-931-7520. Additional local telephone support numbers are listed on the support portal.

### **Email Support**

You can also contact technical support by email at technical.support@Thales.com.